## Importer un modèle TINKERCAD dans le cube MERGE

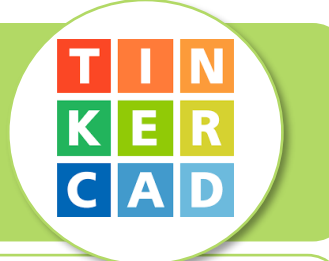

L'idée est de visualiser en réalité augmentée le modèle 3D conçu avec TINKERCAD avec le cube MERGE et l'application dédiée sur son smartphone/tablette.

Exemple avec la lampe à LED.

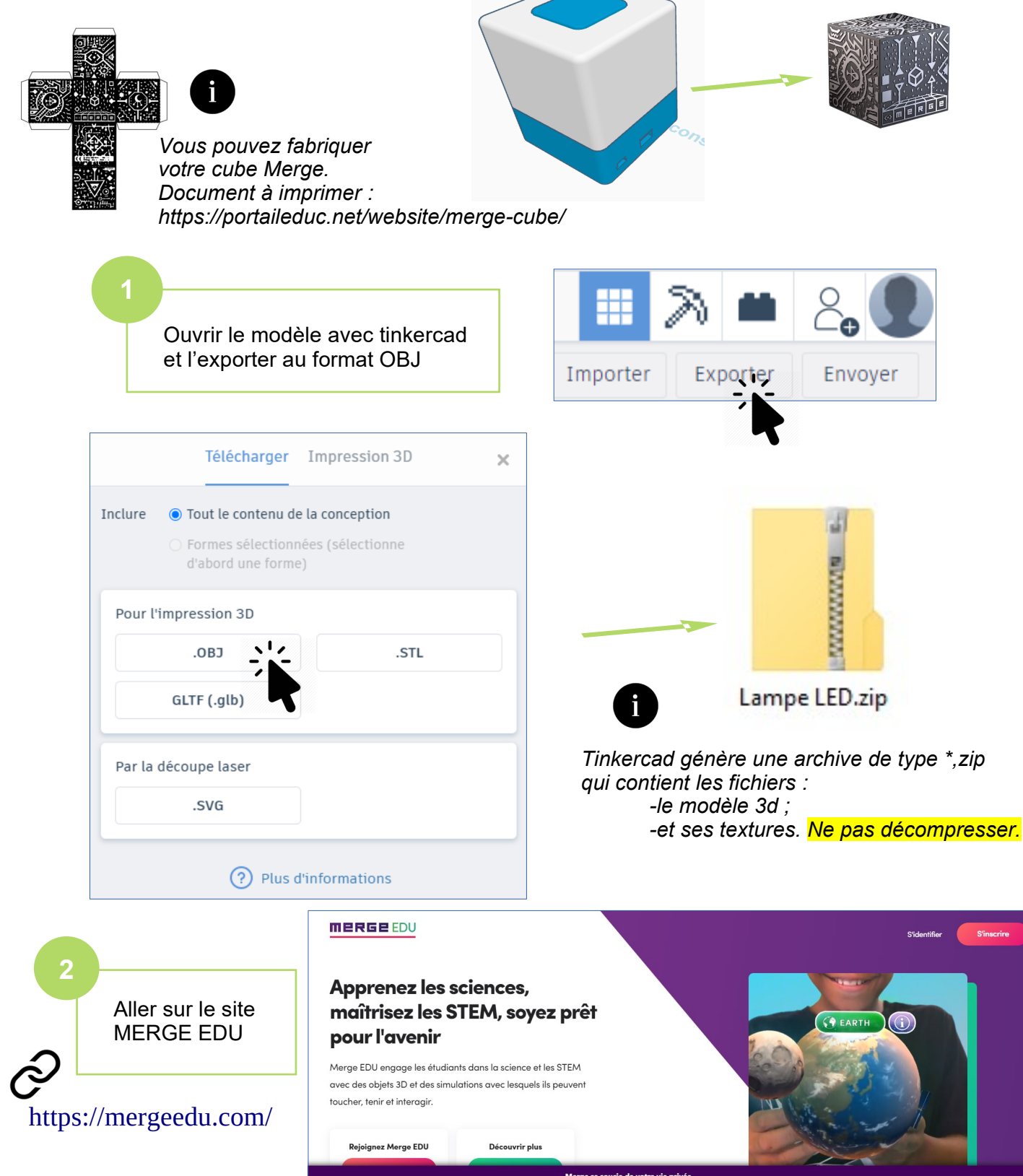

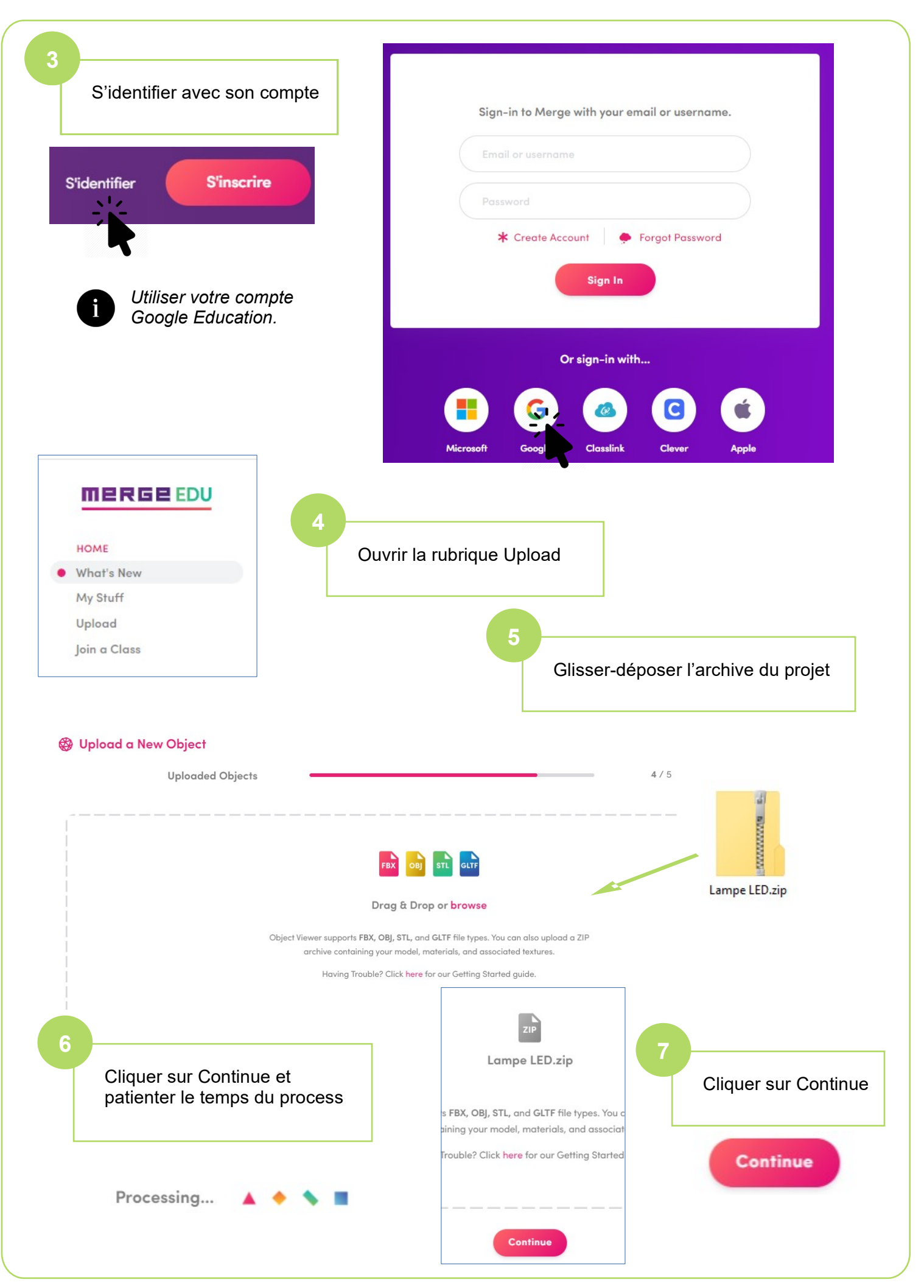

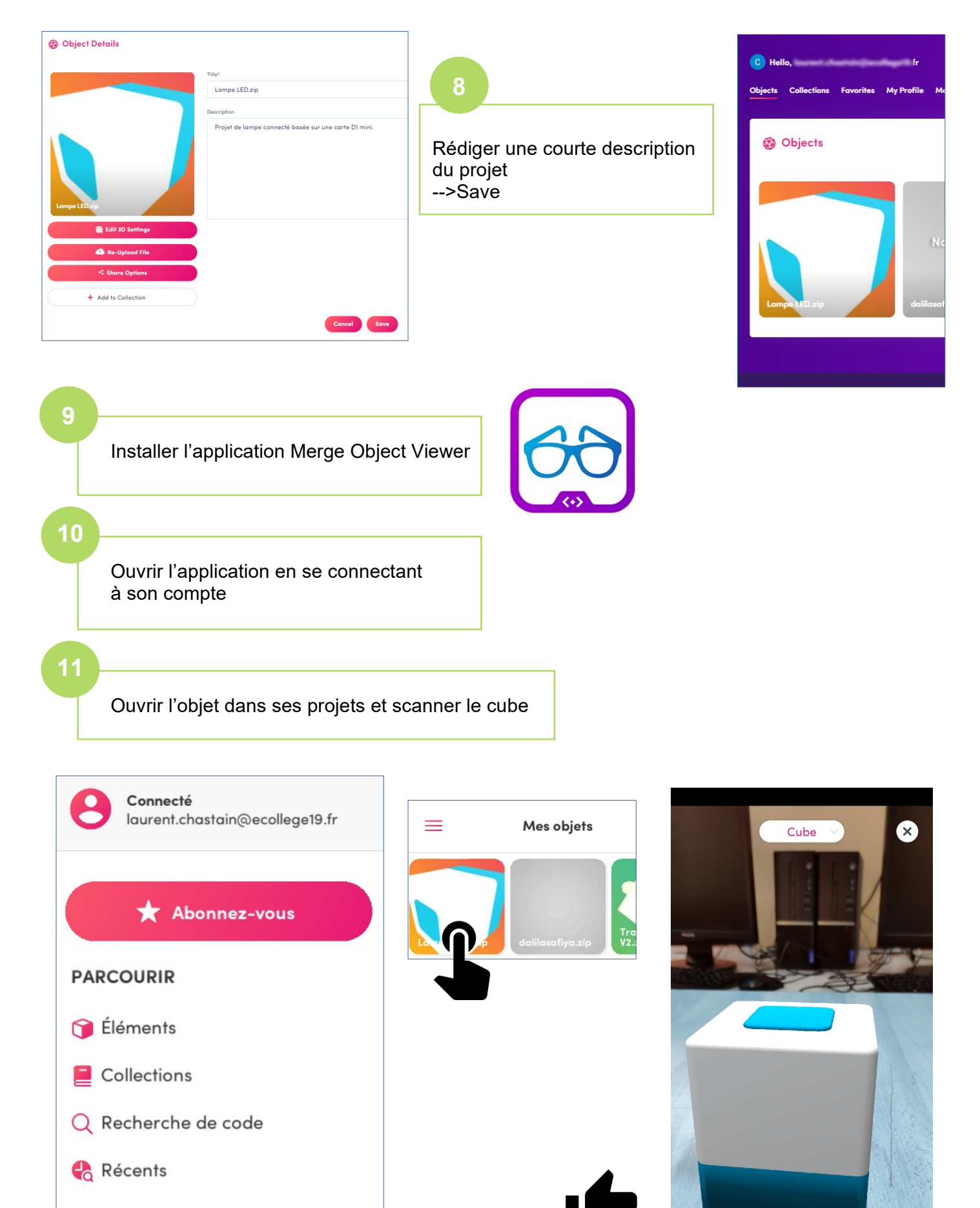

**MA BIBLIOTHÈQUE** 

Mes obje

**O** Lampe LED.zip

 $\equiv$ Tamponner